## Les filtres algorithmiques Google à ne pas manquer !

Google Rank Brain permet d'étudier les recherches et démanteler des **résultats similaires** grâce aux synonymes ou requêtes tournées autrement.

Pingouin permet de répertorier les sites ayant des **backlinks** (liens) qui ne sont pas naturels\*.

#### 2012 - **Pingouin**

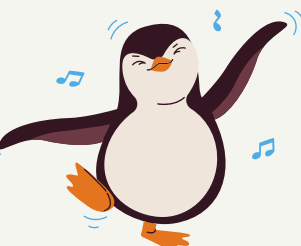

#### 2013 - **Colibri**

Colibri comprend mieux la **longue traîne**\* de la part de ses utilisateurs et répertorie mieux les pages et leurs mots clés.

#### 2015 - **Opossum**

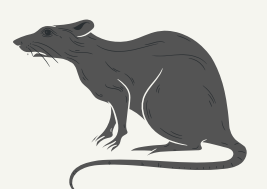

Le Google Mobile Friendly invite fortement les sites web à

# Google

être **adaptés à toutes plateformes** (mobile, tablette...)

#### 2012 - Pirate

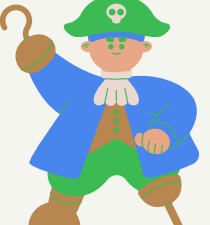

Pirate de par son nom part à la recherche des pages ayant reçu plusieurs plaintes pour violation des droits d'auteurs et les supprime du monde du web.

### 2011 - Panda

#### 2015 - Mobile Friendly

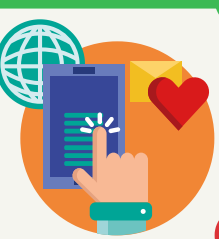

#### 2015 - Rank Brain

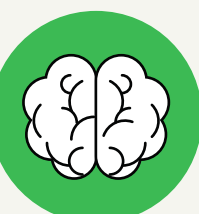

Google traite les pages webs grâce à des algorithmes mathématiques visant à renforcer la qualité sur internet.

#### 2015 - Pigeon

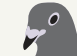

#### 2017 - Fred

#### 2017 - Bert

Fred pénalise les sites remplis de **pubs** et seulement motivés par celles-ci dans leur activité.

Le filtre pigeon permet de classer et trier les sites web en fonction de leur zone aéoaraphiaue lors de recherches.

Fred, l'analyste comprend mieux le contexte des mots et requêtes des **longues traînes.**

CETTE INFOGRAPHIE VOUS EST PRÉSENTÉE PAR BEW WEB AGENCY W W W . BE W - W E B - A G E N C Y . F R

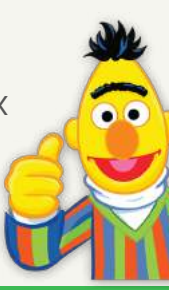

Opossum permet de mettre en avant les entreprises grâce à la **géolocalisation** (Maps).

Premier filtre algorithmique Google très important.

Celui-ci permet de déclasser les pages de contenus à **faible qualité.**

> \*Lien qui n'est pas en rapport avec le sujet ou le lien ancre.

Requête composée de plusieurs mots\*